# **IMAGE PROCESSING**

**Challenge: Instagram Filter** 

**//SET UP PImage img; //Declare variable of type PImage** 

```
void setup() {
 size(200,200); //Change size of image.
 img = loadImage("IMG_3294.JPG"); //Image in our library
}
```
**// CREATE IMAGE void draw(){ image(img,0,0,width,height); //Resize the image image(file name, x\_origin, y\_orgin, size x, size y)** 

**// CREATE FILTER fill(255,255,0,60); //Fill shape with semi-transparent filter over image (R value,G value,B value, alpha/transparency) noStroke(); //no border rect(0,0,width,height); //Define shape of filter** 

**}** 

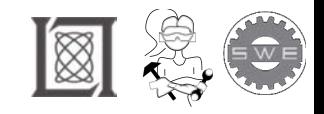

## **IMAGE PROCESSING**

#### **Challenge: Flip an Image on Click**

**//SET UP PImage img, img\_flip; boolean flip;** 

**void setup() { size(750, 750); img = loadImage("spaceship.png"); img\_flip = createImage(750, 750, RGB);** 

**img.loadPixels(); // Loads the pixel data for the image into its pixels[] array. This function must always be called before reading from or writing to pixels img\_flip.loadPixels();** 

```
//DEFINE FLIPPED IMAGE
  for (int i = 0; i < img.width; i++) { //i++ is iterating through the pixels horizontally 
  for (int j = 0; j < img.height; j++) {
   img_flip.set(i, img_flip.height-1-j, img.get(i, j));//Reads the color of the specified pixel
  }
 }
```
**img\_flip.updatePixels();** 

```
flip = false;
}
//DISPLAY IMAGE 
void draw() {
  background(0); 
 if (flip) {
  image(img_flip,0,0);
 }
 else {
  image(img,0,0);
 }
} 
//CONDITION FOR MOUSE CLICK (USER INPUT)
void mouseClicked() {
 flip = !flip;
}
```
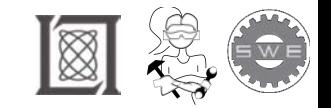

## **IMAGE PROCESSING**

#### **Challenge: Single Color**

```
PImage img;
boolean single_color; 
void setup() {
 size(750, 500);
 img = loadImage("flowers.jpg");
 colorMode(HSB);
 single_color = false;
} 
void draw() {
  background(0); 
 image(img, 0, 0);
} 
void mouseClicked() {
 single_color = !single_color;
 if (single_color) {
 float h = hue(get(mouseX, mouseY));
 img.loadPixels(); 
 for (int i = 0; i < img.width; i++) {
  for (int j = 0; j < img.height; j++) {
   color c = img.get(i,j);
   float ph = hue(c);
   if (abs(ph - h) > 10.) {
      img.set(i, j, color(hue(c),0, brightness(c))); 
   }
  }
 }
 img.updatePixels();
 }
 else {
  img = loadImage("flowers.jpg");
 }
}
```
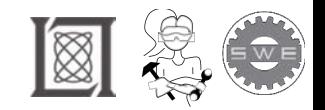

# **IMAGE PROCESSING**

### **Challenge: Create a Vignette**

```
PImage img, msk;
boolean vignette; 
void setup() {
 size(460, 460);
  img = loadImage("inky.png"); 
  msk = createImage(460, 460, RGB); 
 msk.loadPixels();
 for (int i = 0; i < msk.width; i++) {
  for (int j = 0; j < msk.height; j++) {
     msk.set(i, j, color(255, 255, 255 - dist(i, j, width/2, height/2)));
  }
 }
 msk.updatePixels(); 
 vignette = false;
} 
void draw() {
  background(0); 
 image(img, 0, 0);
} 
void mouseClicked() {
 vignette = !vignette;
 if (vignette) {
  img.mask(msk);
 }
 else {
   img = loadImage("inky.png"); 
 }
}
```
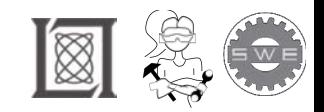

#### Resource: Girls Who Build Cameras

Kristen Railey, Bob Schulein, Olivia Glennon, Leslie Watkins, Alex Lorman, Carol Carveth, and Sara James

The following may not correspond to a particular course on MIT OpenCourseWare, but has been provided by the author as an individual learning resource.

For information about citing these materials or our Terms of Use, visit: <https://ocw.mit.edu/terms>.